### Cursus Programmeren en Dataverwerking Les #3

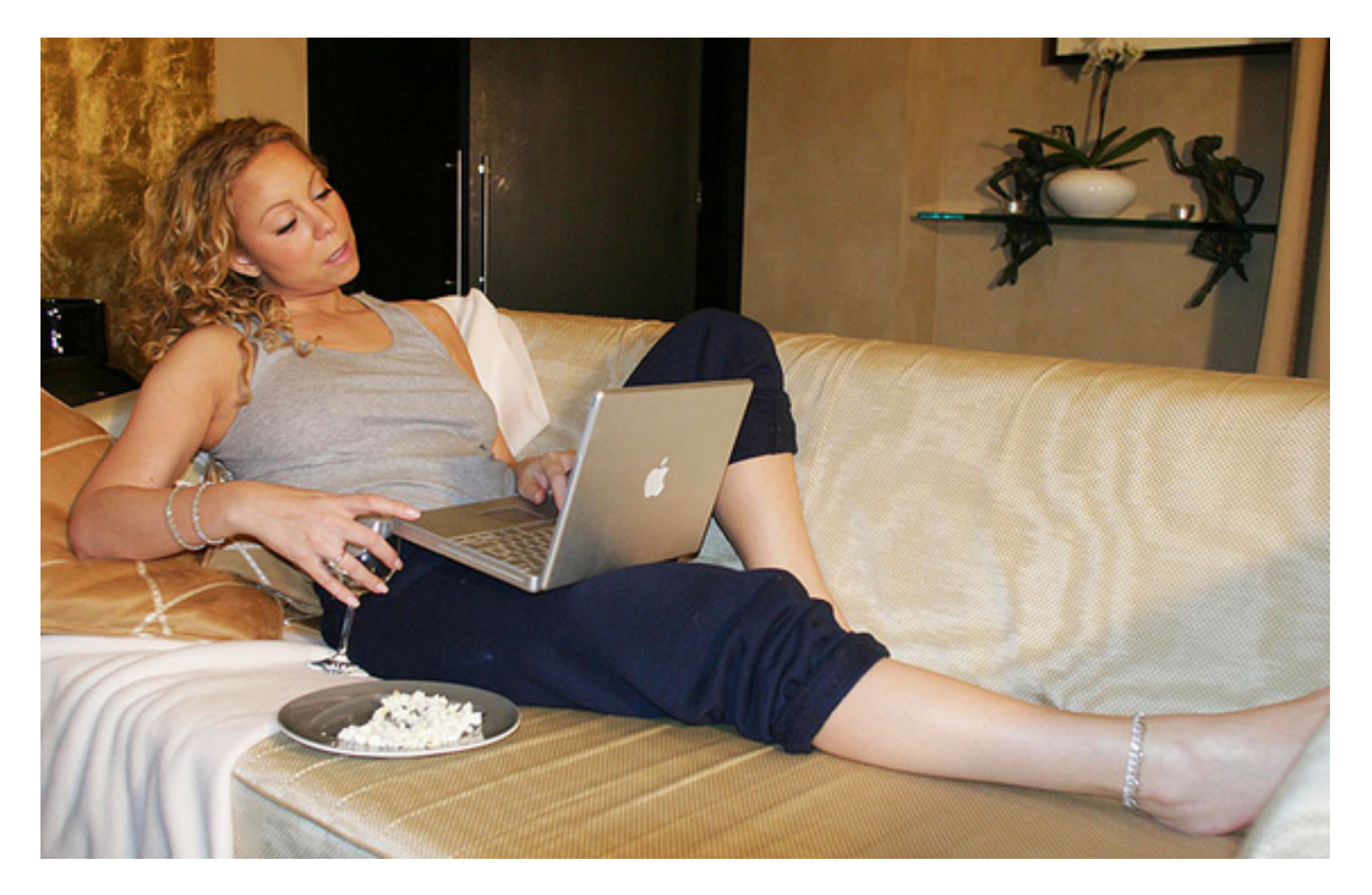

### <http://hay.github.io/codecourse>

# Vanmiddag (14.00 - 17.30)

- Opdracht van vorige week nakijken
- Bestanden openen in Python
- Functies
- Modules
- CSV parsen in Python
- Als er tijd over is: JSON en XML parsen
- Huiswerkopdracht

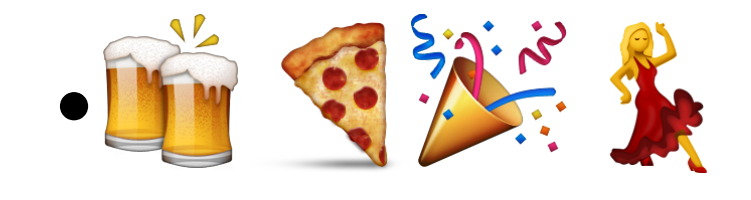

- Herschrijf de vorige opdracht met een list in plaats van hoe het nu is, maar met **drie** namen ipv **twee**.
- Schrijf een programma dat om drie namen vraagt en een vrucht.
- Doe voor beide namen het volgende:
- Als de naam begint met een hoofdletter print je "Aangenaam \$naam" en anders print je "Hoi \$naam"
- Print of de lettercombinatie "te" voorkomt in de naam
- Print nu "\$naam is een \$vrucht", waar \$vrucht in hoofdletters is.

```
names = ["Bert", "Ernie", "Pino"]
for name in names:
    print "Aangenaam, " + name
print names [1]
print names [-1]
hellos = []for name in names:
    hellos.append("Hallo " + name)for hello in hellos:
    print hello
years = [1983, 1980, 1993]
for year in years:
    print year
print 1983 in years
eighties = range(1980, 1989)for year in years:
    print "%s in de jaren tachtig? %s" % (year, year in eighties)
things = [42, True, "Hallo"]
```
- Maak een list met daarin twee dicts waar de titel en jaar van verschijnen instaan.
- Vraag vervolgens aan de gebruiker om zelf ook een film met titel en verschijningsjaar toe te voegen.
- Loop nu door de drie nieuwe films heen en print:
	- De naam van de film in KAPITALEN
	- Het jaar van verschijnen
	- Hoeveel jaar dit geleden is

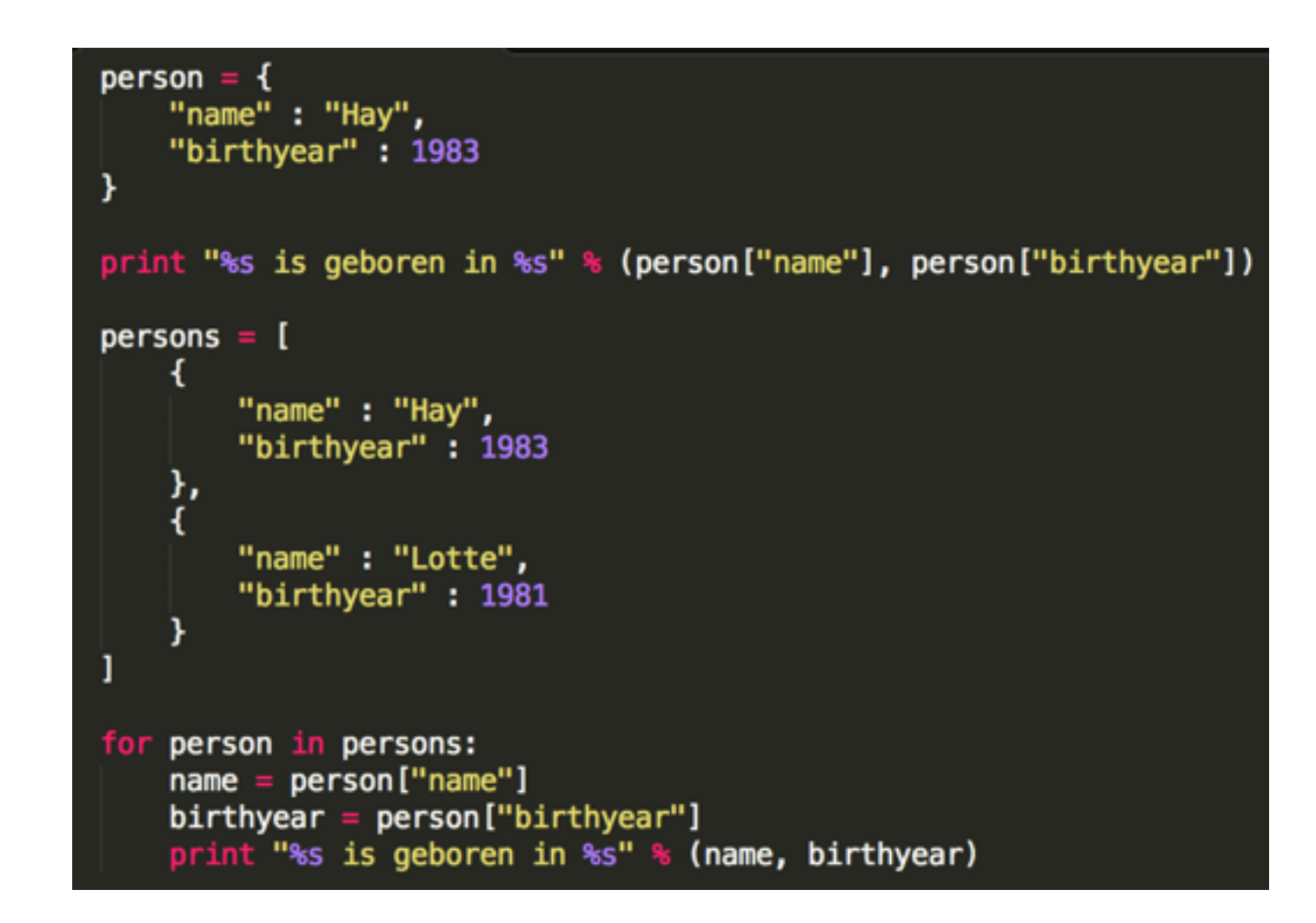

# git pull

# Bestanden openen en schrijven

 $people = open("people.txt")$ for person in people: print person people.close()

 $people = open("people.txt")$ for person in people: print person

 $allpeople = people.readlines()$ **print** allpeople

people.close()

with open("people.txt") as people: for person in people: print person

with open("people.txt") as people:  $allpeople = people.readlines()$ **print** allpeople

```
people = open("people.txt")awesomepeople = open("awesomepeople.txt", "w")
```

```
for person in people:
    person = person.startip() # Verwijder newlineaweseomeperson = "%s is echt super!\n" % person
   awesomepeople.write(aweseomeperson)
```

```
people.close()
awesomepeople.close()
```

```
people = open("people.txt")awesomepeople = open("awesomepeople.txt", "w")
```

```
for person in people:
   person = person.strip() # Verwijder newlineaweseomeperson = "%s is echt super!\n" % person
   awesomepeople.write(aweseomeperson)
```

```
people.close()
awesomepeople.close()
```
- Open zowel de bestanden 'people.txt' en 'twitter.txt'.
- Combineer beide bestanden in een nieuw bestand waar dit in staat:

```
Hay Kranen zit op Twitter sinds mei 2007
```
Lotte Baltussen zit op Twitter sinds februari 2009

• Hint: voor de oplossing moet je technieken gebruiken die je nog kent van de les over *lists*. Je kan alle regels van een bestand in een *list* zetten, maar een bestand is zelf ook een *iterable.*

## Functies

```
people = open("people.txt")
```

```
for person in people:
    person = person.startip() # Verwijder newlineprint "%s is echt super!" % person
```
people.close()

```
people = open("people.txt")
```

```
for person in people:
    person = person.startip() # Verwijder newlineprint "%s is echt super!" % person
```

```
people.close()
```

```
# Nog een keer!
```

```
people = open("people2.txt")
```

```
for person in people:
    person = person.startip() # Verwijder newlineprint "%s is werkelijk briljant!" % person
```

```
people.close()
```
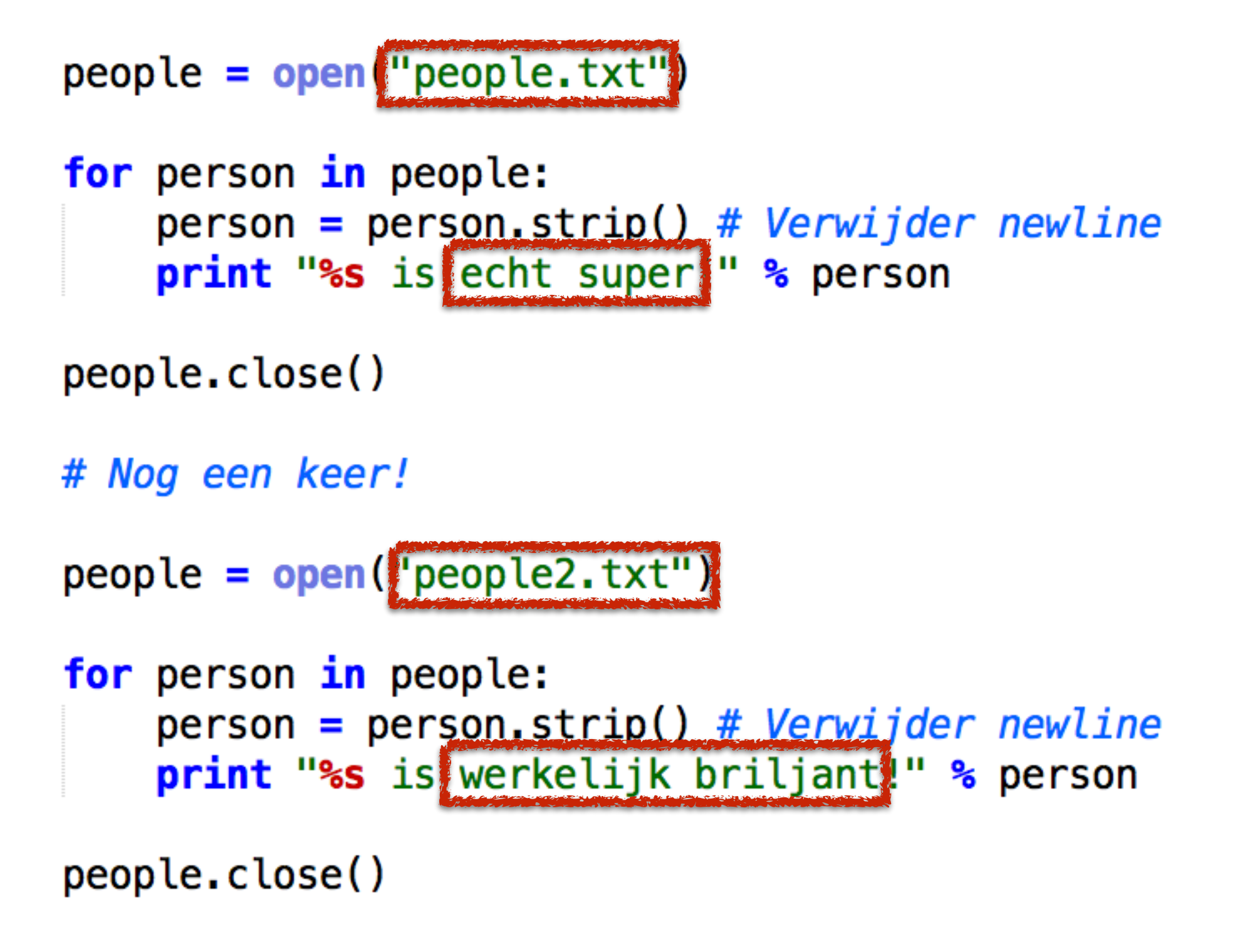

```
def shownames (filename, remark):
    f = open(filename)for item in f: # Verwijder newline
        item = item.start(p()print "%s is %s!" % (item, remark)
shownames("people.txt", "echt super")
print "---" * 10shownames("people2.txt", "werkelijk briljant")
```
- Schrijf een functie die als argument een bestandsnaam accepteert. De functie opent het bestand, print de naam en print vervolgens alle regels uit het bestand met aan het begin het regelnummer
- Roep deze functie aan met de bestanden "people.txt" en "people2.txt"
- Output moet dus zo zijn:

…

Printing "people.txt" 0 Hay Kranen 1 Lotte Baltussen

```
def shownames (filename, remark):
    f = open(filename)for item in f: # Verwijder newline
        item = item.strip()print "%s is %s!" % (item, remark)
shownames("people.txt", "echt super")
print "---" * 10
```

```
shownames("people2.txt", "werkelijk briljant")
```
### $def hoi()$ : print "HOI!" hoi()

hoi()

```
counter = 0def tel():counter = counter + 1print counter
   tel()
```
tel()

Modules

import functions

functions.shownames("people.txt", "echt super")

```
def shownames (filename, remark):
    f = open(filename)for item in f: # Verwijder newline
        item = item.start(p()print "%s is %s!" % (item, remark)
if __name__ == '__main__".shownames("people.txt", "echt super")
    print "---" * 10shownames("people2.txt", "werkelijk briljant")
```
import functions2 from functions2 import shownames

functions2.shownames("people.txt", "echt super") shownames("people2.txt", "een supergoede muzikant")

string re struct difflib cStringIO textwrap codecs unicodedata stringprep fpformat datetime calendar collections heapq bisect array sets sched mutex weakref types new copy pprint repr numbers math cmath decimal fractions random itertools functools operator ospath fileinput stat statvfs filecmp tempfile glob fnmatch linecache shutil dircache macpath pickle cPickle copy reg shelve marshal anydbm whichdb dbm gdbm dbhash bsddb dumbdbm sqlite3 zlib gzip bz2 zipfile tarfile csv robotparser netrc xdrlib plistlib hashlib hmac md5 sha os io time argparse optparse getopt logging loggingconfig logginghandlers getpass curses cursestextpad cursesascii cursespanel platform errno ctypes select threading thread dummy threading dummy thread multiprocessing mmap readline rlcompleter subprocess socket ssl signal popen2 asyncore asynchat email json mailcap mailbox mhlib mimetools mimetypes mimify multifile rfc822 base64 binhex binascii quopri uu sqmllib htmllib htmlentitydefs xmletreeElementTree xmldom xmldomminidom xmldompulldom xmlsax xmlsaxhandler xmlsaxsaxutils xmlsaxxmlreader

xmlparsersexpat webbrowser cgi cgitb wsgiref urllib urllib2 httplib ftplib poplib imaplib nntplib smtplib smtpd telnetlib uuid urlparse cookielib xmlrpclib audioop imageop aifc sunau wave chunk colorsys imghdr sndhdr ossaudiodev gettext locale cmd shlex ttk turtle pydoc doctest unittest 2to3 test testtest support bdb pdb hotshot timeit trace distutils ensurepip sys sysconfig builtin future builtins main warnings contextlib abc atexit traceback future gc inspect site user fpectl code codeop rexec imp importlib imputil zipimport pkgutil modulefinder runpy parser ast symtable symbol token keyword tokenize tabnanny pyclbr py compile compileall dis pickletools formatter msilib msvcrt winreg winsound posix pwd spwd grp crypt dl termios tty pty fcntl pipes posixfile resource nis syslog commands ic macostools findertools autoGIL gensuitemodule aetools aepack aetypes al cd fl flp fm gl imgfile jpeg sunaudiodev

string re struct difflib cStringIO textwrap codecs unicodedata stringprep fpformat datetime calendar collections heapq bisect array sets sched mutex weakref types new copy pprint repr numbers math cmath decimal fractions random itertools functools operator ospath fileinput stat statvfs filecmp tempfile glob fnmatch linecache shutil dircache macpath pickle cPickle copy reg shelve marshal anydbm whichdb dbm gdbm dbhash bsddb dumbdbm sqlite3 zlib gzip bz2 zipfile tarfile csv robotparser netrc xdrlib plistlib hashlib hmac md5 sha os io time argparse optparse getopt logging loggingconfig logginghandlers getpass curses cursestextpad cursesascii cursespanel platform errno ctypes select threading thread dummy threading dummy thread multiprocessing mmap readline rlcompleter subprocess socket ssl signal popen2 asyncore asynchat email json mailcap mailbox mhlib mimetools mimetypes mimify multifile rfc822 base64 binhex binascii quopri uu sqmllib htmllib htmlentitydefs xmletreeElementTree xmldom xmldomminidom xmldompulldom xmlsax xmlsaxhandler xmlsaxsaxutils xmlsaxxmlreader

xmlparsersexpat webbrowser cgi cgitb wsgiref urllib urllib2 httplib ftplib poplib imaplib nntplib smtplib smtpd telnetlib uuid urlparse cookielib xmlrpclib audioop imageop aifc sunau wave chunk colorsys imghdr sndhdr ossaudiodev gettext locale cmd shlex ttk turtle pydoc doctest unittest 2to3 test testtest support bdb pdb hotshot timeit trace distutils ensurepip sys sysconfig builtin future builtins main warnings contextlib abc atexit traceback future gc inspect site user fpectl code codeop rexec imp importlib imputil zipimport pkgutil modulefinder runpy parser ast symtable symbol token keyword tokenize tabnanny pyclbr py compile compileall dis pickletools formatter msilib msvcrt winreg winsound posix pwd spwd grp crypt dl termios tty pty fcntl pipes posixfile resource nis syslog commands ic macostools findertools autoGIL gensuitemodule aetools aepack aetypes al cd fl flp fm gl imgfile jpeg sunaudiodev

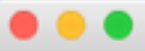

### $\rightarrow$  python

 $\gg$ 

#### » Package Index

#### **PACKAGE INDEX**

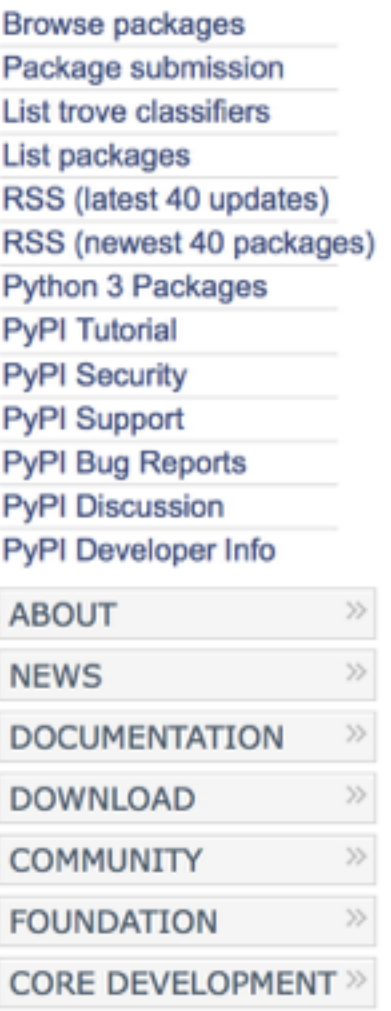

#### PyPI - the Python Package Index

The Python Package Index is a repository of software for the Python programming language. There are currently 62797 packages here.

To contact the PyPI admins, please use the Support or Bug reports links.

#### **Get Packages**

To use a package from this index either "pip install package" (get pip) or download, unpack and "python setup.py install" it.

#### Infrastructure

To interoperate with the index use the JSON, OAuth, XML-RPC or HTTP interfaces. Use local mirroring or caching to make installation more robust.

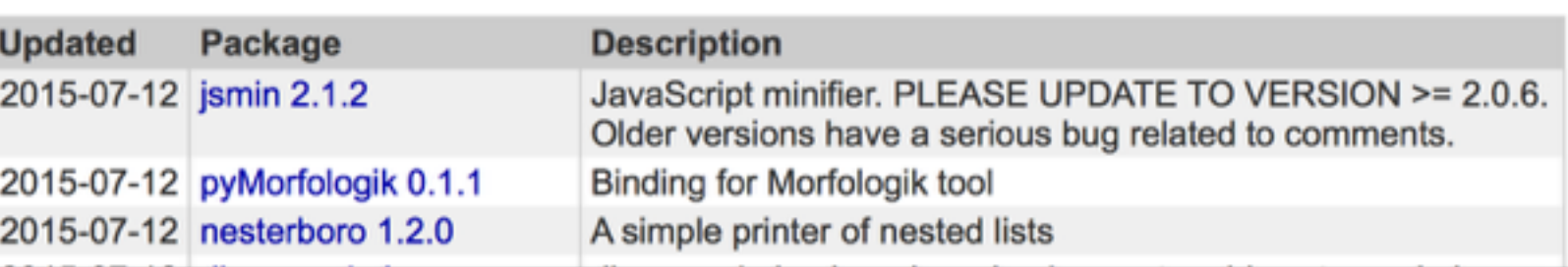

#### **Package Authors**

Submit packages with "python setup.py upload". The index hosts package docs. You may also use the web form. You must register. Testing? Use testpypi.

#### **Not Logged In** Login Register Lost Login? Use OpenID<sup>8</sup> **Status**

Nothing to report

search

### **[pypi-ranking.info](http://pypi-ranking.info/)**

**requests** HTTP requests **lxml** XML parsing **django** Web framework (zwaar) **flask** Web framework (licht) **xmltodict** Makkelijk XML parsen **pyquery** HTML scrapen **numpy** Processen van grote sets data **unicodecsv** CSV met UTF-8 support

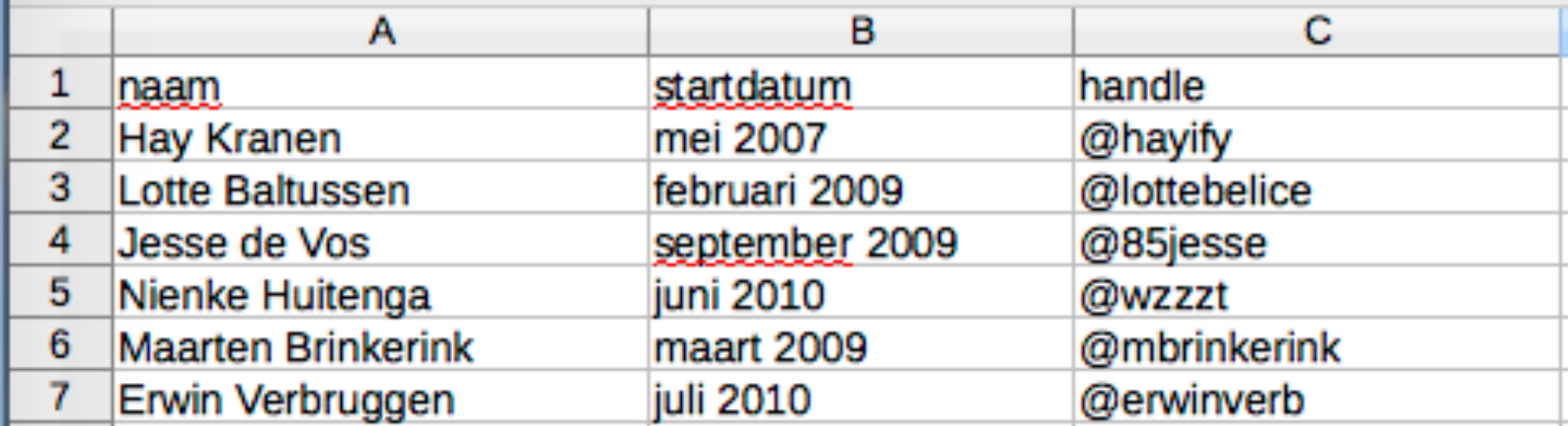

naam, startdatum, handle Hay Kranen, mei 2007, @hayify Lotte Baltussen, februari 2009, @lottebelice Jesse de Vos, september 2009,@85jesse Nienke Huitenga, juni 2010, @wzzzt Maarten Brinkerink,maart 2009,@mbrinkerink Erwin Verbruggen, juli 2010, @erwinverb

```
csvfile = open("twitter.csv")keys = []for index, line in enumerate(csvfile):
    fields = line.split(",")if index == 0:
        keys = fieldselse:
        for i, field in enumerate(fields):
            print "%s: %s" % (keys[i].strip(), field.strip())
   print "-----"
```
import csv  $csvfile = open("twitter.csv")$  $reader = csv.reader(csvfile)$ for row in reader: print row

```
import csv
csvfile = open("twitter.csv")reader = csv.DictReader(csvfile)for row in reader:
    for key, val in row.iteritems():
        print "%s: %s" % (key, val)
    print "---"
```
- Schrijf een programma dat het bestand "names.csv" inleest.
- Voor elke rij check je of er een rare naam in voorkomt (je mag zelf bedenken wat "raar" is). Schrijf de rare namen weg in een nieuw bestand.
- Voor bonuspunten: schrijf ze weg naar een nieuw csvbestand met aantal keer dat de naam voorkomt + geslacht (je mag Googlen!)

#### import csv

```
csvfile = open("twitter.csv")reader = csv.DictReader(csvfile)
```

```
for row in reader:
    for key, val in row.iteritems():
        print "%s: %s" % (key, val)
```

```
print "---"
```

```
"total_rows": 1146,
"offset": 0,
"rows": [
    -1
        "id": "COLLECT.10002",
        "key": null,
        "value": {
            "_id": "COLLECT.10002",
            " rev": "1-08f0c8e90217dddb5a56a96b4fa6a293",
            "formats": [
                -6
                    "type": "image/jpeg",
                    "url": "http://www.rijksmuseum.nl/media/assets/SK-A-3830"
                Ъ,
                -0
                    "type": "text/html",
                    "url": "http://www.rijksmuseum.nl/collectie/SK-A-3830"
                Ъ,
                "hoogte 185 cm",
                "breedte 150 cm",
                "materiaal: doek"
            1,
            "identifier": "COLLECT.10002",
            "language": "Dutch",
            "publisher": "Rijksmuseum, Amsterdam",
            "rights": "License: CC-BY. http://creativecommons.org/licenses/by/3.0/nl/.
                Bron: Rijksmuseum, Amsterdam",
            "date": "1757 - 1757",
            "description": "Portret van Theodorus Bisdom van Vliet (1698-1777),
                burgemeester van Haastrecht en hoogheemraad van de Krimpenerwaard, met
                zijn gezin op een terras in de tuin van zijn huis te Haastrecht voor een
                beeld met Neptunus en Mercurius. Afgebeeld zijn verder: zijn vrouw Maria
                van Harthals (1703-63) en zijn kinderen linksboven: Cornelis (1737-73),
                Maria Theodora (1739-1828) en Adriana Elisabeth (1742-76), linksonder:
                Agatha (1743-76) Johanna Margaretha (1735-64) en Johan de Wijs
                (1740-62), met fluit, en rechts Elisabeth (1727-64) met waaier en gearmd
                met Marcellus (1729-1806), rechtsachter te paard Adriaan Jacob (1732-90)
                en Evert (1733-86).",
            "creator": "schilder: Stolker, Jan",
            "type": "schilderij",
            "title": "Theodorus Bisdom van Vliet (1698-1777). Burgemeester van
                Haastrecht en hoogheemraad van de Krimpenerwaard, met zijn gezin in de
                tuin van zijn huis te Haastrecht",
            "coverage": "derde kwart 18e eeuw",
            "height": "185",
            "width": "150"
        \mathbf{r}\mathbf{r}1
```
-{

 $\mathbf{r}$ 

```
"total_rows": 1146,
"offset": 0,"rows": [
    €
        "id": "COLLECT. 10002",
        "key": null,
        "value": \{"_id": "COLLECT.10002",
            "_rev": "1-08f0c8e90217dddb5a56a96b4fa6a293",
            "formats": [
                €
                    "type": "image/jpeg",
                    "url": "http://www.rijksmuseum.nl/media/assets/SK-A-3830"
                },
                ſ
                    "type": "text/html",
                    "url": "http://www.rijksmuseum.nl/collectie/SK-A-3830"
                },
                "hoogte 185 cm",
                "breedte 150 cm",
                "materiaal: doek"
            ı,
            "identifier": "COLLECT.10002",
            "language": "Dutch",
            "publicher": "Diikemuseum Ameterdam"
```
ſ

```
import json
jsondata = open("rijksmuseum.json").read()
data = json.loads(jsondata)paintings = []for row in data["rows"]:
   value = row['value"]painting = {"title" : value["title"],
        "date" : value.get("date", None),
       "creator" : value["creator"],
    ŀ
    paintings.append( painting )
paintingfile = open("paintings.jpg). "w")
paintingsjson = json.dumps(paintings)paintingsfile.write(paintingsjson)
```
- Schrijf een filmdatabase programma met JSON als opslagformaat.
- Bij binnenkomst kan de gebruiker kiezen om een lijst te zien van alle films (1), een film toe te voegen (2) of te stoppen (3)
- Bij 1: toon een lijst van de films met jaartal en titel en het totaal aantal films in de database
- Bij 2: vraag om een titel en jaartal, voeg het toe aan de lijst en save het JSON bestand.
- Bij 3: sluit het programma af
- Hint: je hebt functies nodig en hele simpele recursie

import json

```
jsondata = open("rijksmuseum.json").read()data = json. loads(jsondata)paintings = []for row in data["rows"]:
   value = row['value"]
```

```
painting = {"title" : value["title"],
   "date" : value.get("date", None),
   "creator": value["creator"],
ŀ
```

```
paintings.append( painting )
```

```
paintingfile = open("paintings.json", "w")paintingsjson = json.dumps(paintings)paintingsfile.write(paintingsjson)
```